# **Gong - Funcionalidad #1550**

# **Confirmación de tarea cerrada por moderador o usuario que asigna**

2012-11-05 12:30 - Alberto Ramirez

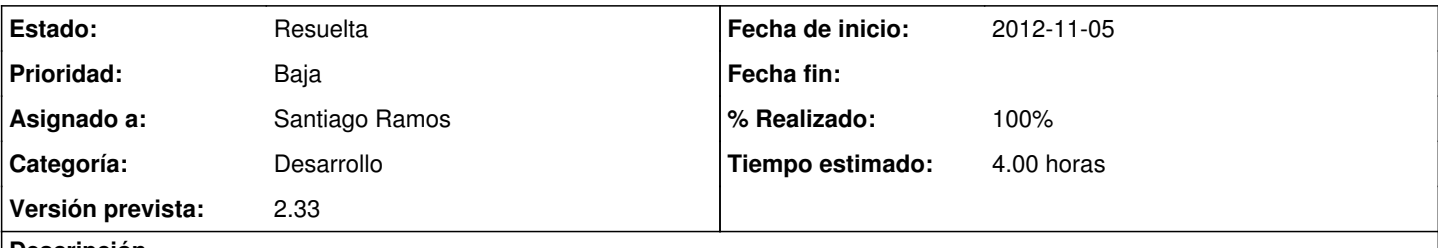

## **Descripción**

En el momento que el usuario destinatario de la tarea la cierra, el usuario que asigna ya no la ve a no ser que seleccione "cualquier estado". Puede darse el caso de que no este cerrada al 100% a criterio del usuario "asignado por". Para que esto no pase se podría incluir una columna nueva por ej: "chequeado" y que cuando no esté marcada aparezca como tarea activa.

### **Histórico**

### **#1 - 2012-11-12 11:46 - Santiago Ramos**

*- Asunto cambiado AREA TAREAS por Confirmación de tarea cerrada por moderador o usuario que asigna*

#### **#2 - 2013-03-11 17:42 - Santiago Ramos**

- *Categoría establecido a Desarrollo*
- *Estado cambiado Nueva por Asignada*
- *Asignado a establecido a Santiago Ramos*
- *Versión prevista establecido a 2.33*
- *Tiempo estimado establecido a 4.00*

#### **#3 - 2013-03-11 18:50 - Santiago Ramos**

- *Estado cambiado Asignada por Resuelta*
- *% Realizado cambiado 0 por 100*

El cambio está aplicado sólo en desarrollo (requiere de cambios en el modelo, así que el paso a producción será en la próxima versión).

Cómo funciona?:

- En estados de tareas (admin) el tipo de estado cerrado se desactiva "seleccionable" (lo es únicamente por quien ha creado la tarea)
- Se crea un nuevo tipo de estado "Resuelto (pendiente validación)" que sí esté abierto
- Un usuario asignado no podrá cerrar la tarea, tan sólo ponerla en estado "Resuelto"
- El usuario que ha generado la tarea recibe el aviso por mail y puede cambiar el estado de esta a "Cerrado" (con lo que deja de aparecer en los listados de tareas abiertas)

**Ficheros**

doc20060626042723.pdf 31,2 KB 2012-11-05 Alberto Ramirez